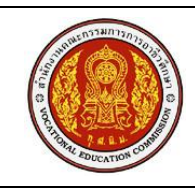

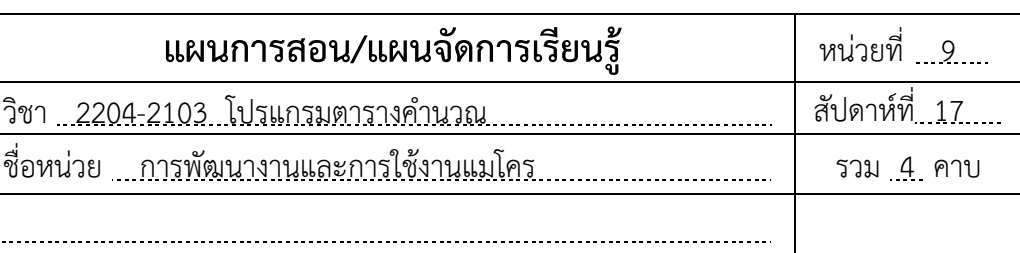

#### **สาระส าคัญ**

ชื่อเรื่อง

หน่วยการเรียนนี้จะเป็นการแนะนำการพัฒนางานด้วย Excel และการใช้งานแมโครโดยให้ ้ นักเรียนพัฒนางานด้วย Excel ตามความสนใจของตนเอง และฝึกการนำเสนองาน

# **หัวข้อการเรียนรู้**

- 1. แนวทางการพัฒนางานด้วยโปรแกรม Excel
- 2. การนำเข้าข้อมูลจากแหล่งข้อมูลอื่น
- 3. การสร้างและใช้งานแมโครใน Excel
- 4. การสร้างLink เชื่อมโยง

# **สมรรถนะอาชีพที่พึงประสงค์**

พัฒนางานและใช้งานแมโคร ใน Microsoft Excel

# **จุดประสงค์การเรียนรู้**

### **จุดประสงค์ทั่วไป**

มีความรู้ความเข้าใจในการพัฒนางาน และใช้งานแมโครในโปรแกรม Microsoft Excel

### **จุดประสงค์เชิงพฤติกรรม**

- 1. บอกแนวทางการพัฒนางานด้วย Excel ได้
- 2. นำเข้าข้อมูลจากแหล่งข้อมูลอื่นได้
- 3. สร้างและใช้งานแมโครใน Excel ได้
- 4. สร้าง Link เชื่อมโยงได้

### **การบูรณาการตามหลักปรัชญาเศรษฐกิจพอเพียง**

- **1) ความพอประมาณ :** ตรวจความพร้อมของเครื่องคอมพิวเตอร์ก่อนเรียน และปิดเครื่อง เก็บเก้าอี้นั่งให้เรียบร้อยหลังเลิกเรียน เพื่อความเรียบร้อยและประหยัด
- **2) การมีเหตุผล :** รับฟังความคิดเห็น และวิเคราะห์ วิจารณ์อย่างมีเหตุผล
- **3) การมีภูมิคุ้มกันในตัวเอง :** ฝึกการค้นคว้าหาความรู้จากเพื่อน และระบบอินเทอร์เน็ต เพื่อแก้ปัญหาในแบบฝึกปฏิบัติ และใบงาน

#### **สาระส าคัญ**

่ หน่วยการเรียนนี้ จะเป็นการแนะนำการพัฒนางานด้วย Excel และการใช้งานแมโครโดยให้ ้ นักเรียนพัฒนางานด้วย Excel ตามความสนใจของตนเอง และฝึกการนำเสนองาน

### **สาระการเรียนรู้**

- 1. ขั้นตอนการพัฒนางานด้วยโปรแกรม Excel
	- 1) วิเคราะห์งานว่าส่วนใดเป็นข้อมูล ส่วนใดเป็นผลลัพธ์ที่เกิดจากการคำนวณ
	- 2) ออกแบบแผ่นงานให้เหมาะสมโดยป้อนข้อมูลด้วยวิธีที่ถูกต้อง และกำหนดสูตรหรือ ฟังก์ชันในช่องเซลล์ที่เป็นผลลัพธ์
	- 3) ปรับแต่งแผ่นงานให้สวยงามโดยใช้เครื่องมือปรับแต่งหรือรูปแบบสำเร็จที่ Excel จัดเตรียมไว้
	- 4) สร้างแผนภูมิตามรูปแบบและรายละเอียดที่ผู้ใช้งานต้องการ
	- 5) ตั้งชื่อแผ่นงานตามตัวงาน ถ้าเป็นงานที่เกี่ยวเนื่องหรือสัมพันธ์กัน ควรสร้างไว้ในไฟล์ เดียวกัน ยกเว้นกรณีข้อมูลจำนวนมาก ซึ่งทำให้ไฟล์มีขนาดใหญ่ อาจแยกเป็นหลายไฟล์ แต่ควรจัดเก็บไว้ในโฟลเดอร์เดียวกัน
	- 6) น าไฟล์งานที่ได้มาทดสอบ หรือให้ผู้ใช้ลองใช้งาน เพื่อหาข้อผิดพลาดที่ควรแก้ไข
	- 7) สร้างความปลอดภัยให้กับแผ่นงาน ในกรณีสร้างงานให้ผู้อื่นใช้ หรือใช้งานร่วมกัน เพื่อป้องกันปัญหาการป้อนข้อมูลผิดช่อง จนอาจท าลายสูตรหรือฟังก์ชันที่สร้างไว้
	- 8) สร้างแมโครหรือเขียนโปรแกรม VBA บน Excel เพื่อเพิ่มความสะดวกในการใช้งาน
	- 9) ในกรณีผู้ใช้ไม่มีความรู้ในการใช้งาน Excel
	- 10) ควรส าเนางานต้นฉบับเดิมไว้ ก่อนส่งมอบงาน เพื่อความสะดวกในการแก้ไขหรือ ปรับปรุงงานในภายหลัง
- 2. การนำเข้าข้อมูลจากแหล่งข้อมูลอื่น
- 3. การสร้างและใช้งานแมโครใน Excel
- ี 4 การสร้างLink เชื่อมโยง

# **สื่อประกอบการเรียน-การสอน**

- 1. หนังสือประกอบการเรียน วิชา โปรแกรมตารางคำนวณ ของสำนักพิมพ์ศูนย์ส่งเสริมอาชีวะ
- 2. เครื่องฉายภาพ Projector
- 3. ระบบอินเทอร์เน็ตภายในห้องเรียน
- 4. หนังสือสำหรับการค้นคว้า และเอกสารความรู้ในห้องเรียน

# **กิจกรรมการเรียนรู้**

- 1. ผู้สอนอธิบายขั้นตอนการพัฒนางานในโปรแกรม Microsoft Excel
- 2. ผู้สอนสาธิตตัวอย่างงานในหนังสือรประกอบการเรียน โดยให้ผู้เรียนปฏิบัติตาม
- 3. ผู้สอนให้ผู้เรียนนำความรู้ที่เรียนมาประยุกต์ใช้ในการโครงงานตามความสนใจ ิจากนั้นให้มานำเสนอให้เพื่อนแต่ละกลุ่มให้คะแนน ตามแบบการประเมินความพึงพอใ

### **หลักฐานการเรียนรู้**

- 1. ข้อมูลการทำกิจกรรมการเรียนรู้
- 2. คะแนนแบบฝึกหัดท้ายบทเรียน

### **การประเมินผลการเรียนรู้**

- การสังเกตพฤติกรรมระหว่างเรียน
- การใช้คำถามตรวจสอบความรู้
- การทำกิจกรรมการเรียนรู้
- การทำแบบฝึกหัดท้ายบทเรียน

#### **กิจกรรมเสนอแนะ/งานที่มอบหมาย**

การแบ่งกลุ่มทำกิจกรรมการเรียนรู้ ตามกิจกรรมในหนังสือประกอบการเรียน

#### **เอกสารอ้างอิง**

โกมล ศิริสมบูรณ์เวช. **โปรแกรมตารางค านวณ :** ส านักพิมพ์ศูนย์ส่งเสริมอาชีวะ**.** 2560